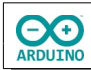

Auf einer LED-Matrix wird eine wählbare Anzahl von LEDs zufällig auf der LED-Matrix verteilt. Ein Joystick bewegt eine LED über das "Spielfeld", und "löscht" alle LEDs, die sich auf der jeweiligen Position befinden.

Die hier verwendete LED-Matrix mit der Bezeichnung Max7219 besteht aus 8x8 LEDs. Die einzelnen LEDs werden in Zeilen und Spalten angesprochen.

Die Schreibweise für jede Zeile kann binär angegeben werden: 0 = aus, 1 = an. Den Werten wird ein "B" vorangestellt.

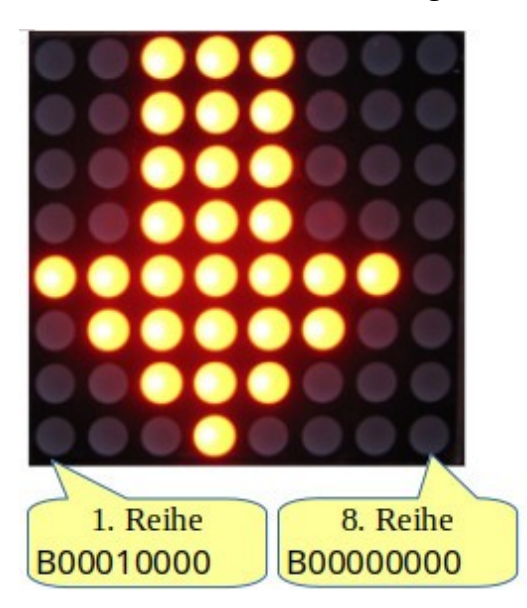

**Die LED-Matrix wurde in das Steckbrett eingesetzt, daher verlaufen die Reihen vertikal und die Spalten horizontal.**

```
void PfeilUnten()
{
  byte Zeichen[8] = 
   {
      B00010000, // 1. Reihe
      B00110000, // 2. Reihe
      B01111111, // 3. Reihe
      B11111111, // 4. Reihe
      B01111111, // 5. Reihe
      B00110000, // 6. Reihe
      B00010000, // 7. Reihe
      B00000000 // 8. Reihe
  };
   // Matrix anzeigen
  for (int i = 0; i < 8; i +)
   { 
     LEDMatrix.setRow(0, i, Zeichen[i]); 
   }
}
```
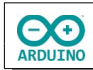

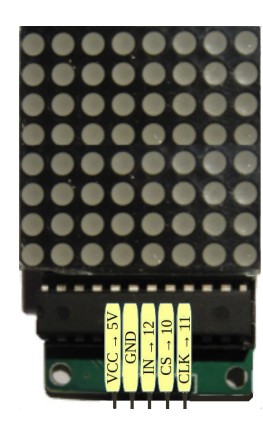

Pinbelegung der LED-Matrix.

**Benötigte Bauteile:**

Joystick LED-Matrix Leitungsdrähte

Baue die Schaltung auf.

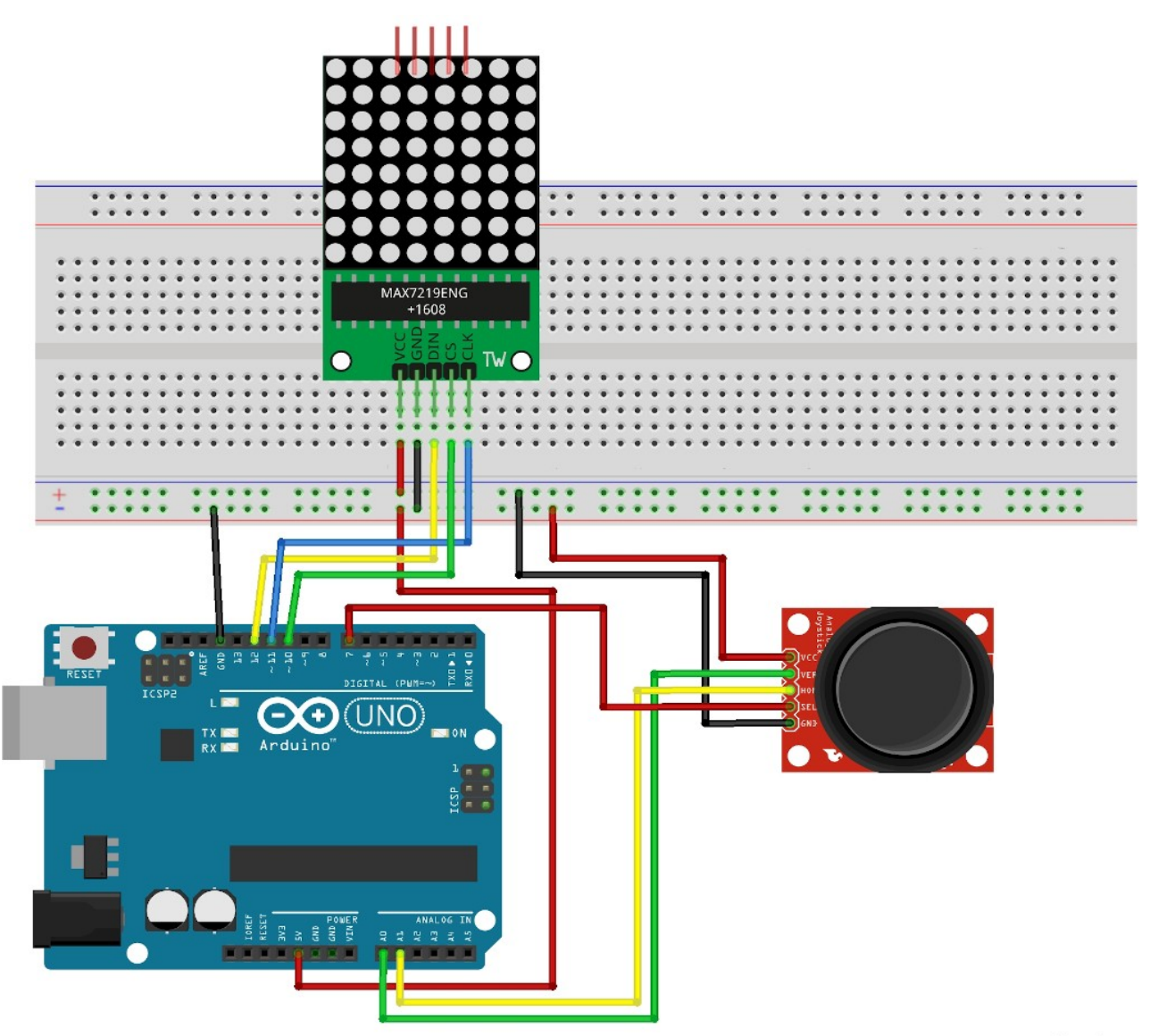

ARDUINO

## Benötigte Bibliotheken: **Sketch → Bibliothek einbinden → Bibliothek verwalten**

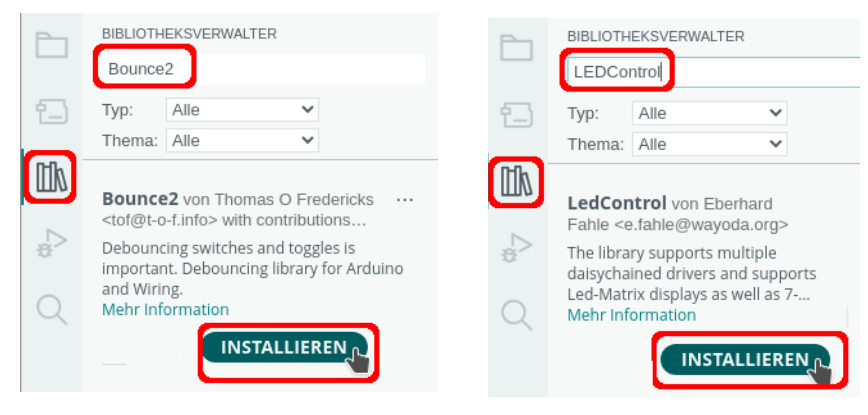

## **Funktionen der Bibliothek LEDControl**

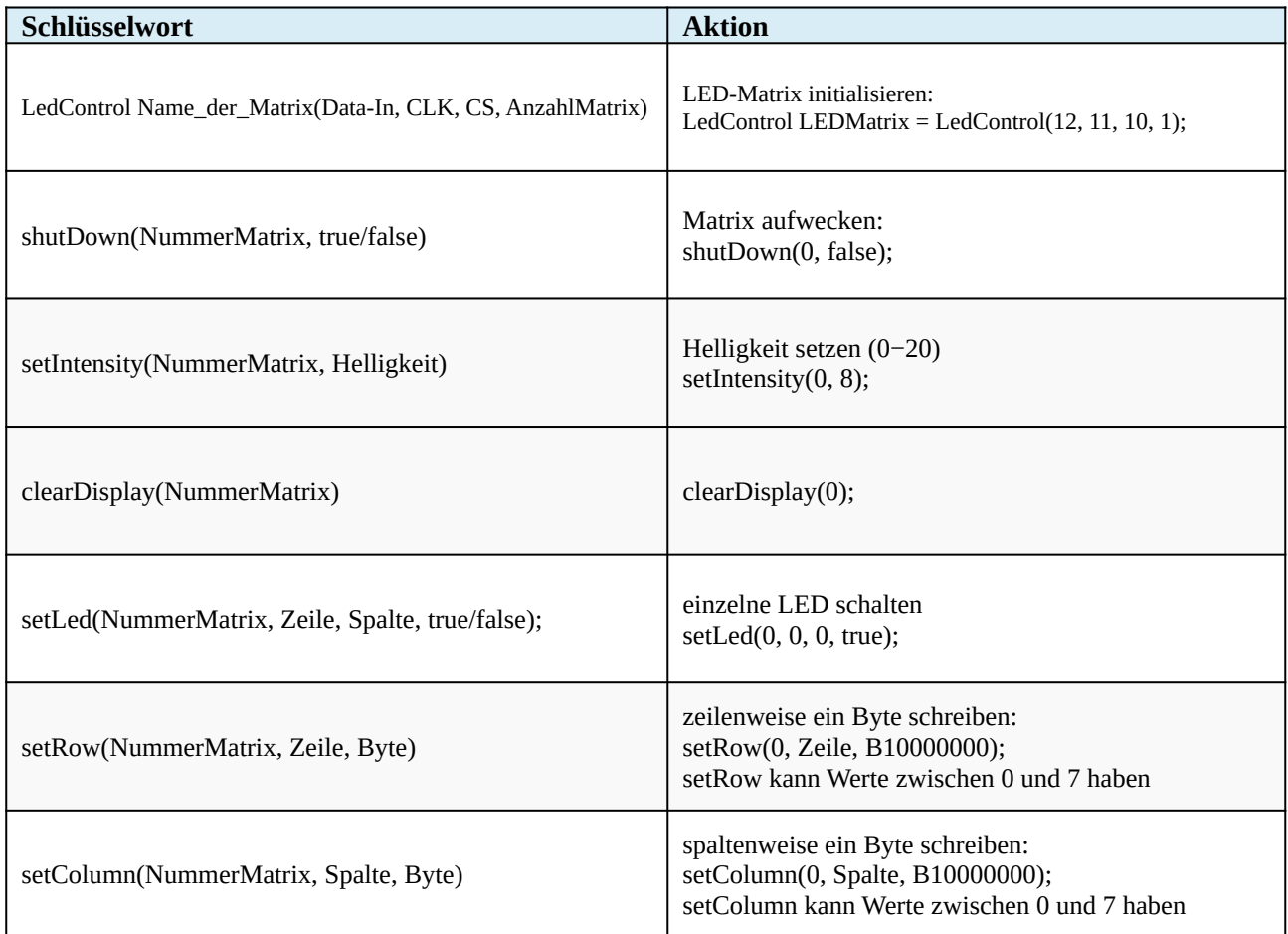

Im Kopf des Programms musst du die benötigte Bibliotheken einbinden und die Pinbelegung der LED-Matrix festlegen.

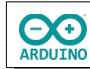

# include <LedControl.h> # include <Bounce2.h> // Joystick-Button zuordnen Bounce ZeitStoppen = Bounce(); // Joystick analoge Pins int XAchse = A0; int YAchse = A1; // Joystick Knopf int JoystickButton = 7; // Variablen für die Auswertung der Bewegung des Joysticks int PositionX; int PositionY; // Startposition der LED int Reihe = 4; int Spalte =  $4$ ; // Anzahl zufälliger LEDs int AnzahlLED = 5; // Variablen der Zeit float StartZeit; float VerstricheneZeit; float Sekunden; // Variable für den Neustart bool Start = false; /\*  $VCC \rightarrow 5V$  GND Pin 12 -> DATA IN-pin Pin 11 -> CLK-pin Pin 10 -> CS-pin \*/ LedControl LEDMatrix = LedControl(12, 11, 10, 1);

Im setup-Teil wird die LED-Matrix gestartet und der pinMode des Taster und des Lautsprechers festgelegt.

**OO** 

```
void setup()
{
  Serial.begin(9600);
  ZeitStoppen.attach(JoystickButton);
   // Zufallsgenerator starten
   randomSeed(analogRead(5));
   // Matrix "aufwecken"
   LEDMatrix.shutdown(0, false);
  // mittlere Helligkeit setzen
   LEDMatrix.setIntensity(0, 2);
  PfeilUnten();
   pinMode(JoystickButton, INPUT_PULLUP);
   // Start-LED setzen
   LEDMatrix.setLed(0, Reihe, Spalte, true);
   // Zeit starten
 StartZeit = millis();
}
```
Erstelle Methoden für den "Bau" des Parcours und für die Darstellung des Pfeils:

```
void ParcoursBauen()
{
  LEDMatrix.clearDisplay(0);
   int Minimum = 0;
  int Maximum = 7;for (int i = 0; i < AnzahlLED; i++) {
     int Spalte = random(Minimum, Maximum);
    int Zeile = random(Minimum, Maximum);
    LEDMatrix.setLed(0, Spalte, Zeile, true);
  }
}
void PfeilUnten()
{
   byte Zeichen[8] = 
   {
      B00010000, // 1. Reihe
      B00110000, // 2. Reihe
      B01111111, // 3. Reihe
      B11111111, // 4. Reihe
      B01111111, // 5. Reihe
      B00110000, // 6. Reihe
      B00010000, // 7. Reihe
      B00000000 // 8. Reihe
 };
```

```
 // Matrix anzeigen
 for (int i = 0; i < 8; i +)
  { 
     LEDMatrix.setRow(0, i, Zeichen[i]); 
  }
}
```
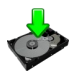

**CO** 

Der loop-Teil. Beachte die Kommentare.

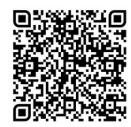

```
void loop()
{
   // Start
   if (Start)
   {
     ParcoursBauen();
     Start = false;
    StartZeit = millis();
    int Reihe = 4;
    int Spalte = 4;
     LEDMatrix.setLed(0, Reihe, Spalte, true);
   }
   // Joystick-Button lesen
   if (ZeitStoppen.update())
   {
     if (ZeitStoppen.read() == LOW)
     {
      Start = true; // Zeit berechnen
       float Sekunden;
       VerstricheneZeit = millis() - StartZeit;
       Sekunden = VerstricheneZeit / 1000;
       String GesamtSekunden = String(Sekunden);
       // . durch , ersetzen
       GesamtSekunden.replace(".", ",");
       // Ausgabe im Seriellen Monitor
       Serial.println("Sekunden insgesamt: " + GesamtSekunden + " Sekunden");
       // Minuten berechnen
      int Minute = int(Sekunden) / 60;\frac{1}{2} nur Ausgabe der Minuten wenn Minute > 0
      if (Minute > 0)
       {
         // Ausgabe verschönern, wenn Minute > 1 -> Ausgabe "Minuten"
         // "Minute"
         if (Minute > 1)
         {
           Serial.print(String(Minute) + " Minuten ");
         }
```
**CO** 

```
 else
       {
         Serial.print(String(Minute) + " Minute ");
       }
     }
     // von Sekunden Anzahl der Minuten abziehen
     Sekunden = Sekunden - Minute * 60;
     // Sekunden in String umwandeln damit . durch , ersetzt werden kann
     String AnzahlSekunden = String(Sekunden);
     // . durch , ersetzen
     AnzahlSekunden.replace(".", ",");
     Serial.println(AnzahlSekunden + " Sekunden");
   }
 }
 // Bewegung der X-Achse lesen
 PositionX = analogRead(XAchse);
 // Bewegung X-Achse nach oben
 if (PositionX > 600)
 {
   // zu schnelles "Springen" verhindern
   delay(200);
   LEDMatrix.setLed(0, Reihe, Spalte, false);
  if (Spalte > 0) Spalte--;
   LEDMatrix.setLed(0, Reihe, Spalte, true);
 }
 // Bewegung X-Achse nach unten
 if (PositionX < 300)
 {
   delay(200);
   LEDMatrix.setLed(0, Reihe, Spalte, false);
   if (Spalte < 7) Spalte++;
   LEDMatrix.setLed(0, Reihe, Spalte, true);
 }
 // Bewegung der Y-Achse lesen
 PositionY = analogRead(YAchse);
 // Bewegung Y-Achse nach rechts
 if (PositionY > 600)
 {
   delay(200);
   LEDMatrix.setLed(0, Reihe, Spalte, false);
   if (Reihe > 0) Reihe--;
   LEDMatrix.setLed(0, Reihe, Spalte, true);
 }
 // Bewegung Y-Achse nach links
 if (PositionY < 300)
 {
   delay(200);
```

```
 LEDMatrix.setLed(0, Reihe, Spalte, false);
     if (Reihe < 7) Reihe++;
    LEDMatrix.setLed(0, Reihe, Spalte, true);
   }
}
```
Hartmut Waller [\(hartmut-waller.info/arduinoblog](https://hartmut-waller.info/arduinoblog/led-matrix-joystick-spiel/)) Letzte Änderung: 14.05.23